# **MONITORAGGIO DELLE ENTRATE**

# *ISTRUZIONI PER LA COMPILAZIONE INFORMATICA DEL FILE DI EXCEL DENOMINATO:"MONITORAGGIO\_COMUNITA MONTANE. XLS"*

*Il file di excel allegato è composto da 4 fogli . I fogli sono protetti ad esclusione delle celle che devono essere compilate. Per la compilazione devono essere osservate rigorosamente le seguenti indicazioni:* 

- *1. aprire il documento allegato;*
- *2. salvare con nome il documento sul proprio computer (non deve essere creata una copia del documento originale);*
- *3. compilare la cella D1 del primo foglio "Entrate extratributarie" con la denominazione della Comunità montana (il nome verrà ripreso automaticamente sui fogli successivi);*
- *4. compilare tutti i fogli avanzando con il tabulatore e seguendo, laddove presenti,le istruzioni contenute nei commenti ;*
- *5. salvare le modifiche.*

*Il file compilato dovrà essere inviato mediante posta elettronica all'indirizzo: l.marguerettaz@regione.vda.it* 

# *ISTRUZIONI PER LA COMPILAZIONE DEI SINGOLI FOGLI*

## **FOGLIO "Entrate extratributarie"**

Il foglio riporta i servizi pubblici, così come previsti dai certificati ministeriali al bilancio e al conto di bilancio, suddividendo però la voce "Trasporto, refezione ed assistenza scolastica" nei singoli servizi, la voce "Servizi socio-assistenziali e sanitari" nei servizi "Centri di vacanza per minori", "Soggiorni climatici di vacanza per minori"/"Servizi di ricovero residenziale per anziani", "Soggiorni climatici per anziani" e "Servizi domiciliari per anziani", inserendo la voce "Asilo nido" e sostituendo la voce" Servizi di tutela, controllo e valorizzazione di risorse idriche" con la voce "Servizio Idrico Integrato".

Il foglio deve essere compilato nella sua interezza indicando gli importi corrispondenti a ciascuna voce di entrata sulla base dei dati risultanti dal conto di bilancio dell'anno 2006, dal bilancio di previsione per l'anno 2007, assestato al 31 dicembre, e dal bilancio di previsione per l'anno 2008, come segue:

COLONNE: "*Istituito"* 

• deve essere indicata l'istituzione o meno del servizio digitando "si" o "no" laddove la cella non sia barrata.

### COLONNA: "*Accertamenti 2006*"

• devono essere riportate esclusivamente le somme accertate relative all'anno di competenza; gli accertamenti dovranno quindi essere depurati di eventuali somme

arretrate, quali, ad esempio, interessi accertati nell'anno ma relativi ad anni precedenti.

### COLONNA: "*Previsioni definitive 2007*"

• devono essere riportate esclusivamente le previsioni definitive alla data del 31 dicembre 2007; le previsioni dovranno quindi essere depurate di eventuali somme arretrate, quali, ad esempio, interessi previsti nell'anno ma relativi ad anni precedenti.

COLONNA: "*Previsioni 2008*"

• devono essere riportare esclusivamente le somme previste relative all'anno 2008; le previsioni dovranno quindi essere depurate di eventuali somme quali, ad esempio, interessi previsti nell'anno ma relativi ad anni precedenti.

RIGA: "Altri proventi"

- devono essere indicati:
	- le tipologie di eventuali altri proventi;
	- i corrispondenti accertamenti e previsioni.

## **FOGLIO "Refezione scolastica"e "Asilo nido"**

Il foglio è illustrativo degli elementi principali dell'articolazione tariffaria dei due servizi e dovrà essere compilato seguendo le modalità sottoriportate.

RIGA: "Tariffe" e successive

- devono essere indicati:
	- il numero medio degli utenti fruitori del servizio nell'anno solare per ogni tipologia di tariffa (per calcolare il numero medio degli utenti occorre sommare gli utenti di ciascun mese di effettivo servizio e dividere il dato così ottenuto per i mesi di effettivo servizio).
	- le tipologie delle tariffe (ad esempio le eventuali tariffe ridotte e agevolate, in base al reddito, al numero di utenti dello stesso nucleo familiare, ecc.) nonché l'esistenza e l'importo di una eventuale quota fissa;
	- i corrispondenti importi unitari; qualora gli stessi siano diversi tra un anno scolastico e l'altro, dovranno essere indicati separatamente per anno scolastico.

#### RIGA: "Esenzioni"

- devono essere indicati:
	- le tipologie di eventuali esenzioni;
	- il numero medio degli utenti fruitori del servizio nell'anno solare che ne beneficiano (per calcolare il numero medio degli utenti occorre sommare gli utenti di ciascun mese di effettivo servizio e dividere il dato così ottenuto per i mesi di effettivo servizio).

## **FOGLIO "Centri di vacanza per minori" e "Soggiorni climatici di vacanza per minori"**

Il foglio è illustrativo degli elementi principali dell'articolazione tariffaria dei due servizi e dovrà essere compilato seguendo le modalità sottoriportate.

RIGA: "Tariffe" e successive

- devono essere indicati:
	- il numero medio degli utenti fruitori del servizio nell'anno solare per ogni tipologia di tariffa (per calcolare il numero medio degli utenti occorre sommare gli utenti di ciascun mese di effettivo servizio e dividere il dato così ottenuto per i mesi di effettivo servizio).
	- le tipologie delle tariffe (ad esempio le eventuali tariffe ridotte e agevolate, in base al reddito, al numero di utenti dello stesso nucleo familiare, ecc.) nonché l'esistenza e l'importo di una eventuale quota fissa;
	- i corrispondenti importi unitari.

RIGA: "Esenzioni"

- devono essere indicati:
	- le tipologie di eventuali esenzioni;
	- il numero medio degli utenti fruitori del servizio nell'anno solare che ne beneficiano (per calcolare il numero medio degli utenti occorre sommare gli utenti di ciascun mese di effettivo servizio e dividere il dato così ottenuto per i mesi di effettivo servizio).

## **FOGLIO "Soggiorni climatici per anziani"**

Il foglio è illustrativo degli elementi principali dell'articolazione tariffaria del servizio e dovrà essere compilato seguendo le modalità sottoriportate.

RIGA: "Tariffe" e successive

- devono essere indicati:
	- il numero medio degli utenti fruitori del servizio nell'anno solare per ogni tipologia di tariffa (per calcolare il numero medio degli utenti occorre sommare gli utenti di ciascun mese di effettivo servizio e dividere il dato così ottenuto per i mesi di effettivo servizio).
	- le tipologie delle tariffe (ad esempio le eventuali tariffe ridotte e agevolate, in base al reddito, al numero di utenti dello stesso nucleo familiare, ecc.) nonché l'esistenza e l'importo di una eventuale quota fissa;
	- i corrispondenti importi unitari.

#### RIGA: "Esenzioni"

- devono essere indicati:
	- le tipologie di eventuali esenzioni;
	- il numero medio degli utenti fruitori del servizio nell'anno solare che ne beneficiano (per calcolare il numero medio degli utenti occorre sommare gli utenti di ciascun mese di effettivo servizio e dividere il dato così ottenuto per i mesi di effettivo servizio).

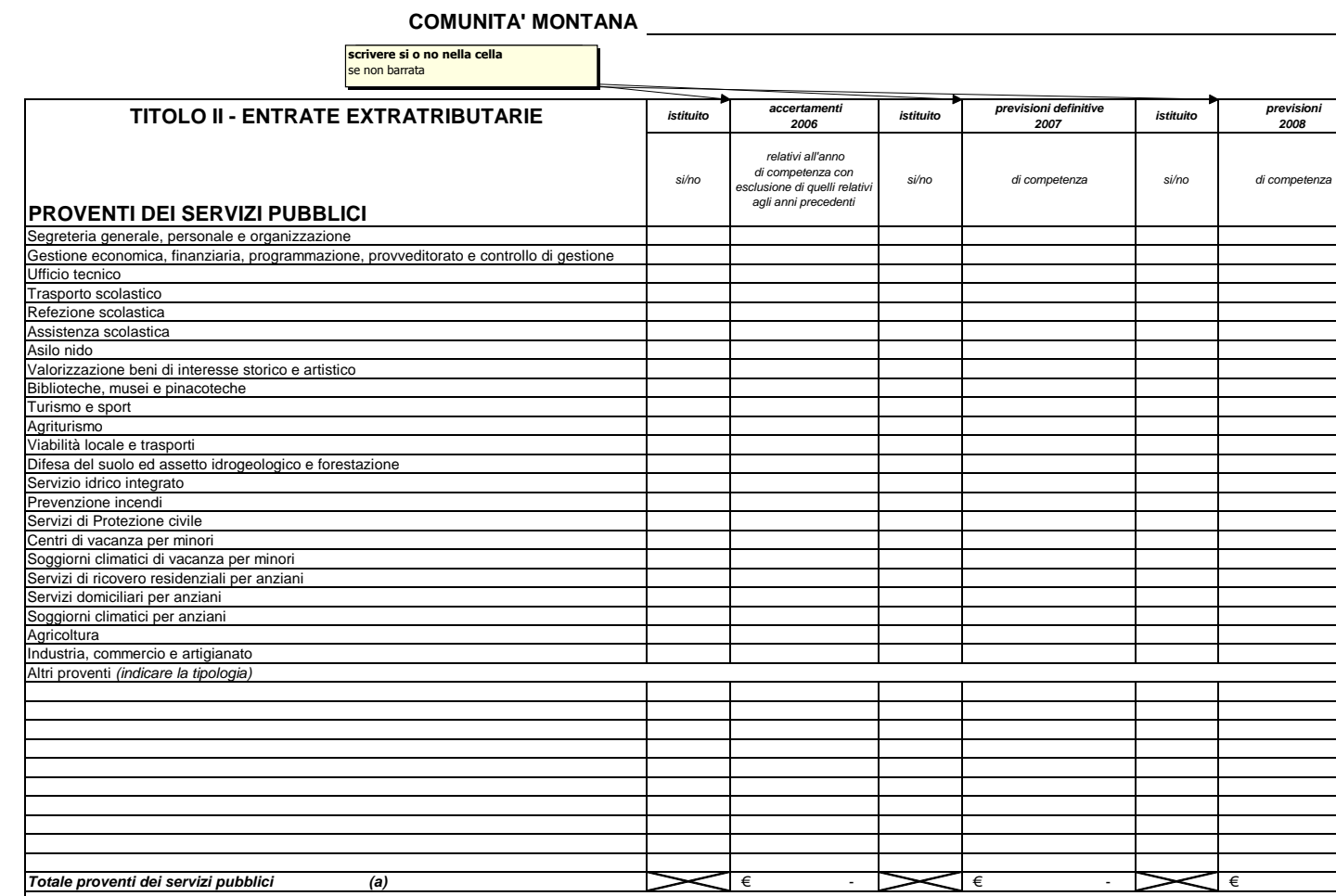

### **PROVENTI DEI BENI DELL'ENTE**

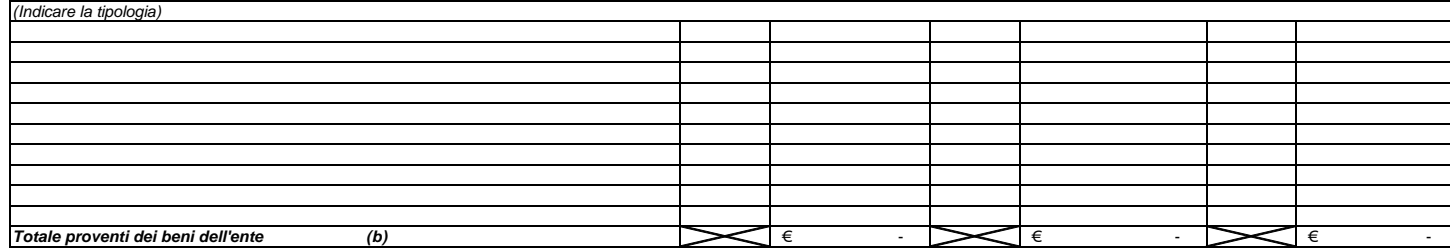

## **PROVENTI DIVERSI**  (Indicare la tipologia)

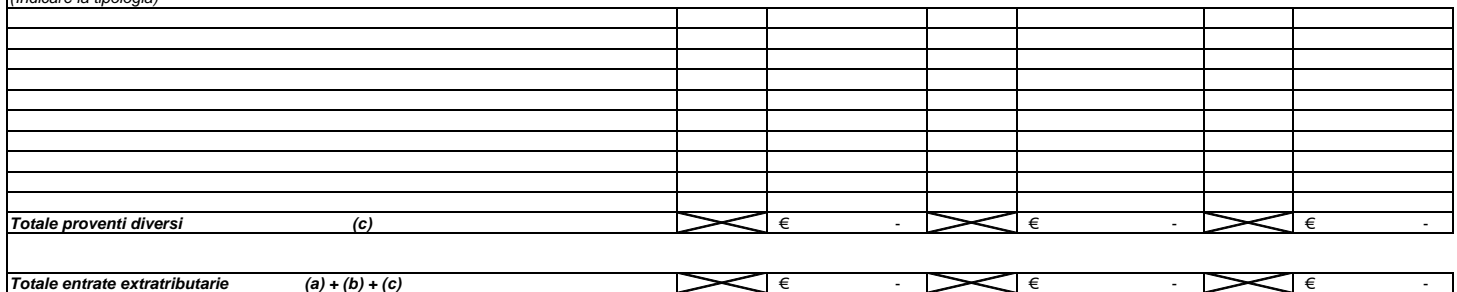

#### **COMUNITA' MONTANA**

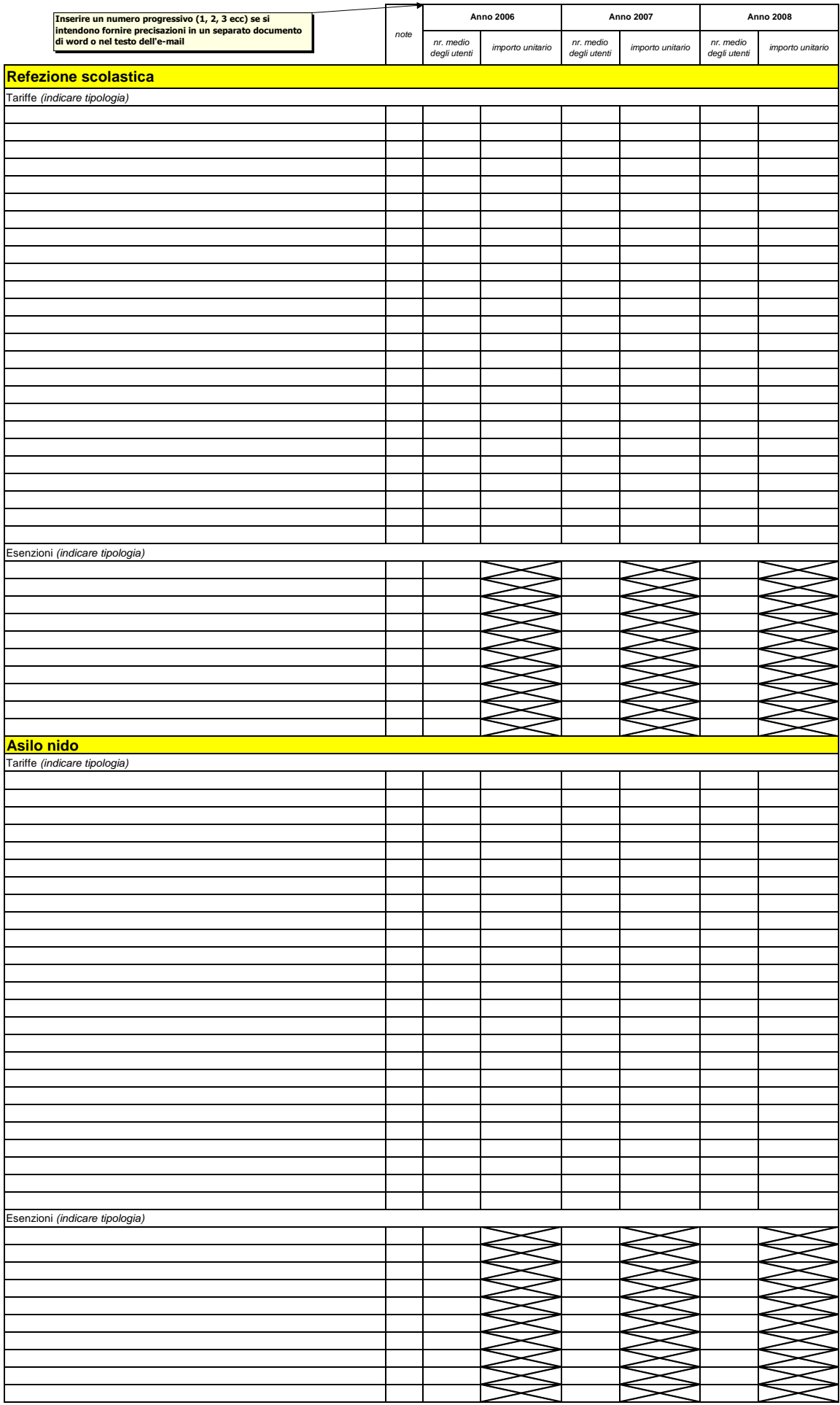

## **COMUNITA' MONTANA**

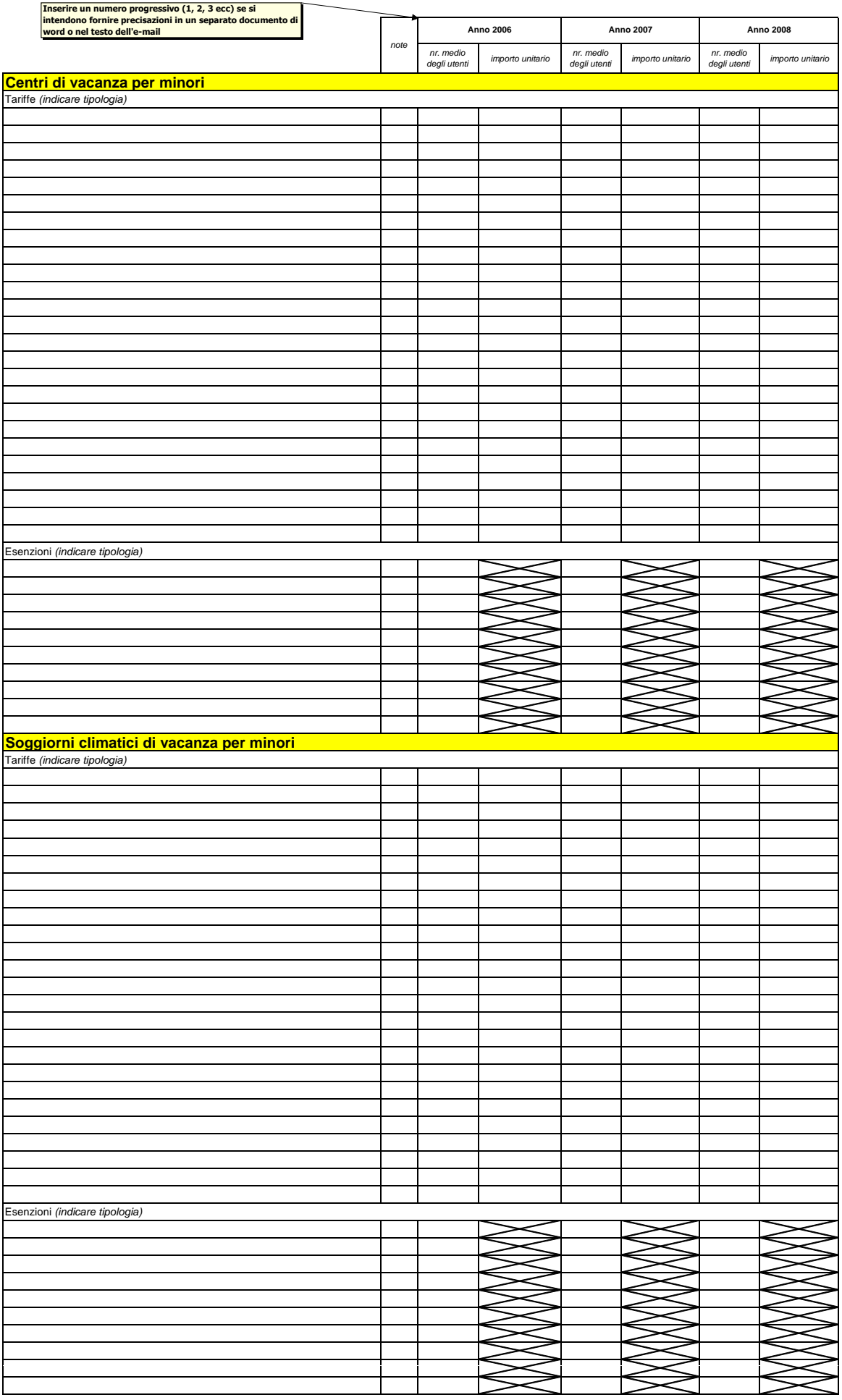

# **COMUNITA' MONTANA**

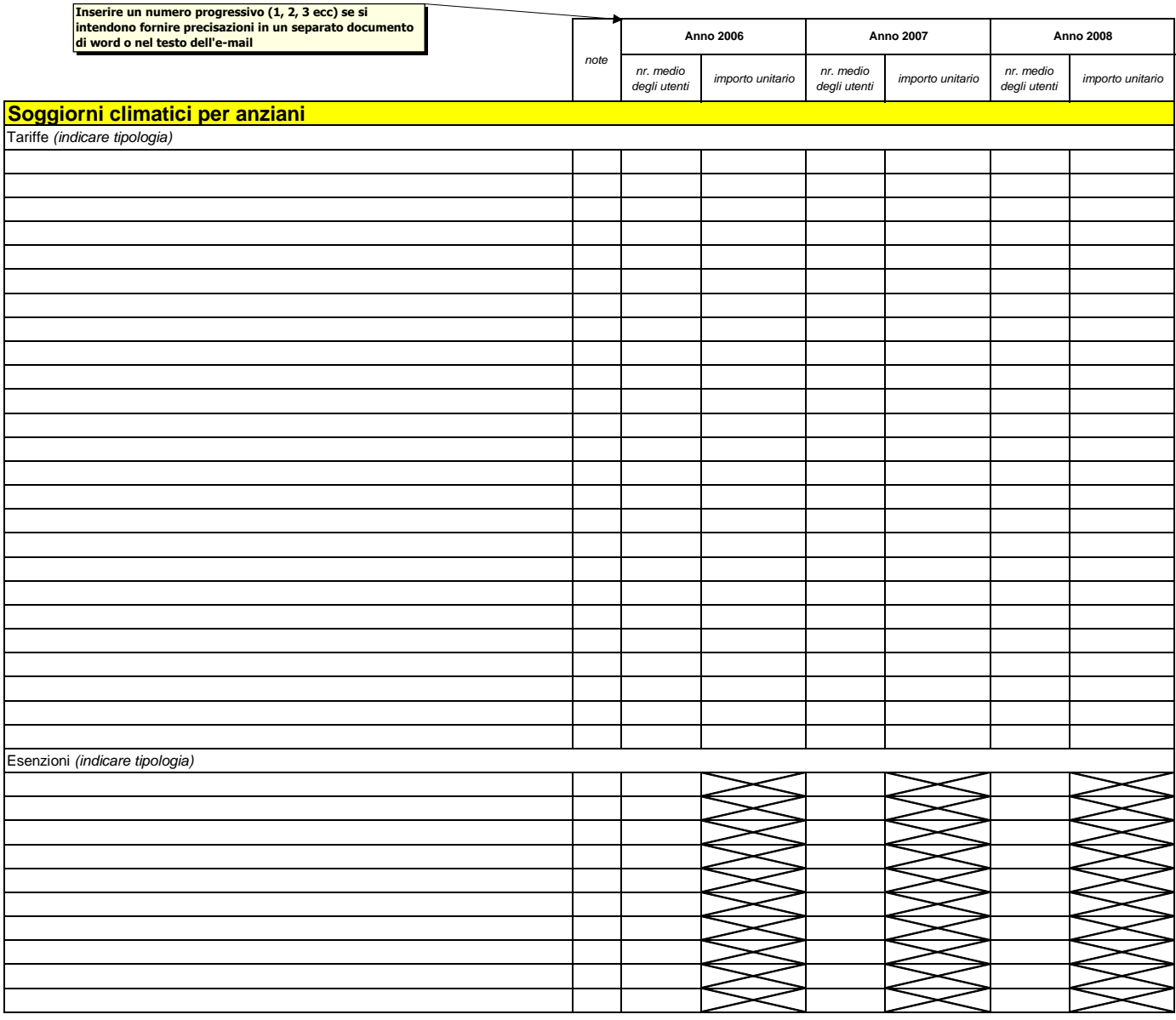